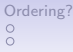

[But why complicated?](#page-12-0)  $\circ$  [How to tame the dragon?](#page-16-0) [Order\(ing\)!](#page-20-0)<br>  $\circ$  00<br>  $\circ$  00

 $1/14$ 

# CS-453 (project) Memory ordering

### Sébastien Rouault

Distributed Computing Laboratory

September 25, 2018

<span id="page-1-0"></span>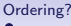

[Ordering?](#page-1-0) [But why complicated?](#page-12-0)  $\circ$  [How to tame the dragon?](#page-16-0) [Order\(ing\)!](#page-20-0)<br>  $\circ$  00<br>  $\circ$  00  $\overline{O}O$ 

 $\overline{O}$ 

### Ordering? A single thread

// Single thread

int  $a = 0$ ; int  $b = 0$ ; print(a, b); //  $a = 0$ ,  $b = 0$ 

 $a = 1$ ; print(a, b); //  $a = 0$ ,  $b = 0$ 

 $b = 1;$ print(a, b); //  $a = 0$ ,  $b = 0$ 

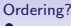

[Ordering?](#page-1-0) [But why complicated?](#page-12-0)  $\circ$  [How to tame the dragon?](#page-16-0) [Order\(ing\)!](#page-20-0)<br>  $\circ$  00<br>  $\circ$  00  $\overline{O}O$ 

 $\overline{O}$ 

### Ordering? A single thread

// Single thread

int  $a = 0$ ; int  $b = 0$ ; print(a, b); //  $a = 0$ ,  $b = 0$ 

 $a = 1$ ; print(a, b); //  $a = 1$ ,  $b = 0$ 

 $b = 1;$ print(a, b); //  $a = 0$ ,  $b = 0$ 

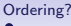

[Ordering?](#page-1-0) [But why complicated?](#page-12-0)  $\circ$  [How to tame the dragon?](#page-16-0) [Order\(ing\)!](#page-20-0)<br>  $\circ$  00<br>  $\circ$  00  $\overline{O}O$ 

 $\overline{O}$ 

### Ordering? A single thread

// Single thread

int  $a = 0$ ; int  $b = 0$ ; print(a, b); //  $a = 0$ ,  $b = 0$ 

 $a = 1$ ; print(a, b); //  $a = 1$ ,  $b = 0$ 

 $b = 1;$ print(a, b); //  $a = 1$ ,  $b = 1$ 

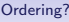

[Ordering?](#page-1-0) [But why complicated?](#page-12-0) / [How to tame the dragon?](#page-16-0) [Order\(ing\)!](#page-20-0)  $\overline{O}O$ 

### Ordering? Two threads

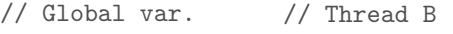

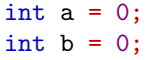

// Thread A

 $a = 1$ ;  $b = 1;$  if  $(b == 1)$  { print(a, b); //  $a = 1, b = 1$ //  $a = 1$ ,  $b = 0$ //  $a = 0, b = 1$ //  $a = 0, b = 0$ }

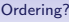

[Ordering?](#page-1-0) [But why complicated?](#page-12-0) / [How to tame the dragon?](#page-16-0) [Order\(ing\)!](#page-20-0)  $\overline{O}O$ 

### Ordering? Two threads

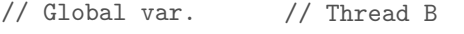

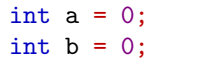

// Thread A

 $a = 1$ ;  $b = 1;$  if  $(b == 1)$  { print(a, b); //  $a = 1$ ,  $b = 1$   $\sqrt{2}$ //  $a = 1$ ,  $b = 0$ //  $a = 0, b = 1$ //  $a = 0, b = 0$ }

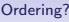

[Ordering?](#page-1-0) [But why complicated?](#page-12-0) / [How to tame the dragon?](#page-16-0) [Order\(ing\)!](#page-20-0)  $\overline{O}O$ 

### Ordering? Two threads

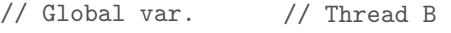

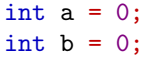

// Thread A

 $a = 1$ ;  $b = 1;$  if  $(b == 1)$  { print(a, b); //  $a = 1$ ,  $b = 1$   $\sqrt{2}$ //  $a = 1$ ,  $b = 0$ //  $a = 0, b = 1$ //  $a = 0, b = 0$ }

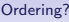

[Ordering?](#page-1-0) [But why complicated?](#page-12-0) / [How to tame the dragon?](#page-16-0) [Order\(ing\)!](#page-20-0)  $\overline{O}O$ 

### Ordering? Two threads

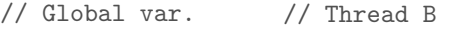

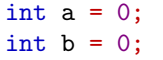

// Thread A

 $a = 1$ ;  $b = 1;$  print(a, b); //  $a = 1$ ,  $b = 1$   $\sqrt{2}$ //  $a = 1$ ,  $b = 0$ //  $a = 0, b = 1$ //  $a = 0, b = 0$ 

if  $(b == 1)$  {

}

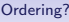

[Ordering?](#page-1-0) [But why complicated?](#page-12-0) / [How to tame the dragon?](#page-16-0) [Order\(ing\)!](#page-20-0)  $\overline{O}O$ 

### Ordering? Two threads

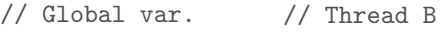

}

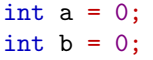

// Thread A

 $a = 1$ ;  $b = 1;$  if  $(b == 1)$  { print(a, b); //  $a = 1$ ,  $b = 1$   $\sqrt{2}$ //  $a = 1$ ,  $b = 0$ //  $a = 0, b = 1$ //  $a = 0, b = 0$ 

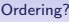

[Ordering?](#page-1-0) [But why complicated?](#page-12-0) / [How to tame the dragon?](#page-16-0) [Order\(ing\)!](#page-20-0)  $\overline{O}O$ 

### Ordering? Two threads

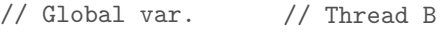

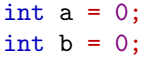

// Thread A

}

 $a = 1$ ;  $b = 1;$  if  $(b == 1)$  { print(a, b); //  $a = 1$ ,  $b = 1$   $\sqrt{2}$ //  $a = 1$ ,  $b = 0$   $\Box$ //  $a = 0, b = 1 \sqrt{2}$ //  $a = 0, b = 0$ 

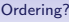

**[Ordering?](#page-1-0)** [But why complicated?](#page-12-0) © [How to tame the dragon?](#page-16-0) [Order\(ing\)!](#page-20-0) Order(ing)!  $\overline{O}O$ 

### Ordering? Two threads

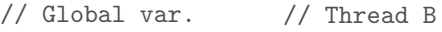

}

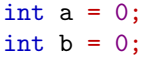

// Thread A

 $a = 1$ ;  $b = 1;$  if  $(b == 1)$  { print(a, b); //  $a = 1$ ,  $b = 1$   $\sqrt{2}$ //  $a = 1$ ,  $b = 0$ //  $a = 0, b = 1 \quad \boxed{0}$ //  $a = 0, b = 0$ 

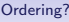

**[Ordering?](#page-1-0)** [But why complicated?](#page-12-0) © [How to tame the dragon?](#page-16-0) [Order\(ing\)!](#page-20-0) Order(ing)!  $\overline{O}O$ 

### Ordering? Two threads

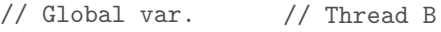

}

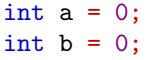

// Thread A

 $a = 1$ ;  $b = 1;$  if  $(b == 1)$  { print(a, b); //  $a = 1$ ,  $b = 1$   $\sqrt{2}$ //  $a = 1$ ,  $b = 0$ //  $a = 0, b = 1 \quad \boxed{0}$ //  $a = 0, b = 0$ 

<span id="page-12-0"></span>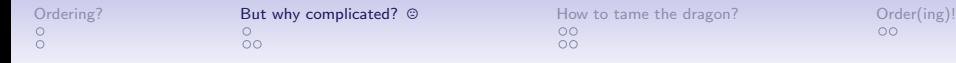

# But why complicated?  $\odot$

 $\circ$ 

[Ordering?](#page-1-0) **[But why complicated?](#page-12-0)**  $\otimes$  [How to tame the dragon?](#page-16-0) [Order\(ing\)!](#page-20-0)<br>  $\otimes$  00<br>  $\otimes$ 

# But why complicated?  $\odot$

Compiler reordering

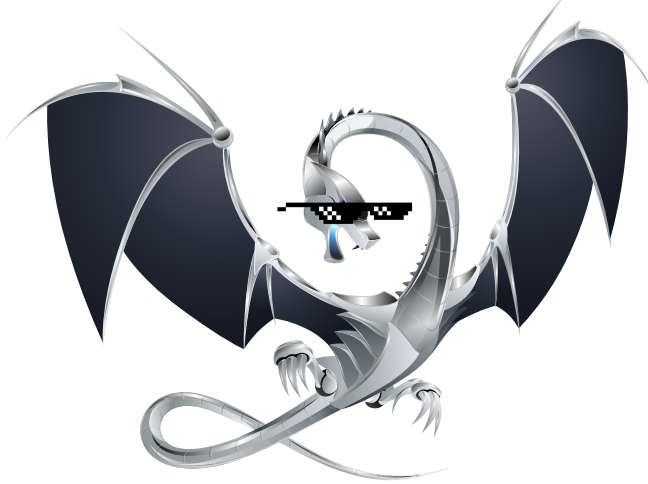

[Ordering?](#page-1-0) [But why complicated?](#page-12-0) © [How to tame the dragon?](#page-16-0) [Order\(ing\)!](#page-20-0) Order(ing)!

# But why complicated?  $\odot$

Hardware reordering

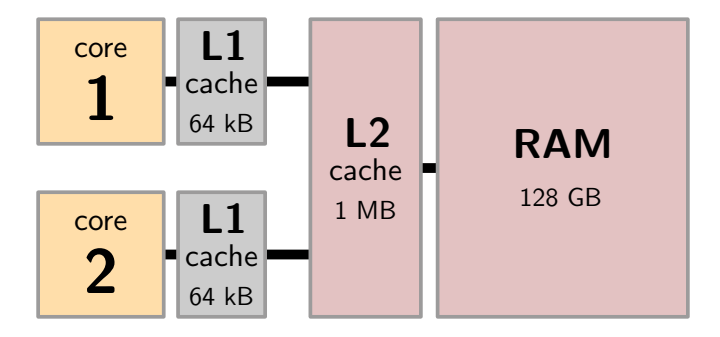

[Ordering?](#page-1-0) **[But why complicated?](#page-12-0)**  $\circ$  [How to tame the dragon?](#page-16-0) [Order\(ing\)!](#page-20-0)<br>  $\circ$  Order (ing)!<br>  $\circ$  Order (ing)!

# But why complicated?  $\odot$

#### Hardware reordering

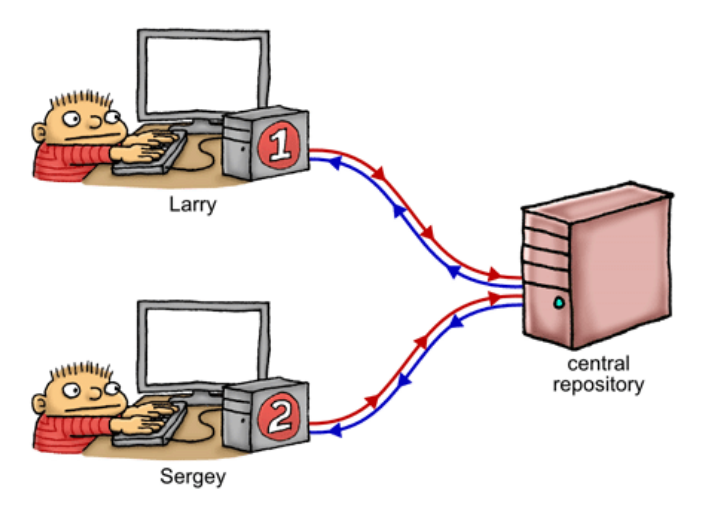

<span id="page-16-0"></span>

[Ordering?](#page-1-0) [But why complicated?](#page-12-0)  $\circ$  **[How to tame the dragon?](#page-16-0)** [Order\(ing\)!](#page-20-0)<br>  $\circ$  Order (ing)!<br>  $\circ$  Order (ing)!

## How to tame the dragon?

Memory fences!

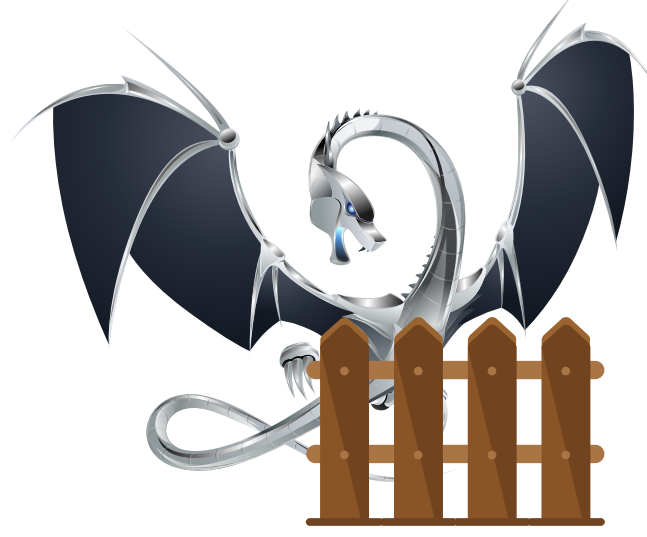

[Ordering?](#page-1-0) [But why complicated?](#page-12-0) © **[How to tame the dragon?](#page-16-0)** [Order\(ing\)!](#page-20-0)<br>Provided: A Manufactured? Order(ing)!

### How to tame the dragon?

Memory fences!

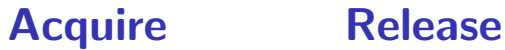

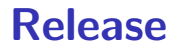

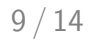

[Ordering?](#page-1-0) [But why complicated?](#page-12-0) © **[How to tame the dragon?](#page-16-0)** [Order\(ing\)!](#page-20-0) Order(ing)!  $\overline{O}O$ 

 $\bullet$ 

### How to tame the dragon? Usage (C11)

#include <stdatomic.h>

```
Atomic int a;
atomic init(&a, 0);
```
// Read example int  $b = atomic\_load\_explicit(kv,$ memory\_order\_acquire);

// Write example atomic store explicit(&v, 1, memory\_order\_release);

[Ordering?](#page-1-0) [But why complicated?](#page-12-0) © **[How to tame the dragon?](#page-16-0)** [Order\(ing\)!](#page-20-0) Order(ing)!  $\overline{O}O$ 

 $\circ$ 

### How to tame the dragon? Usage  $(C++11)$

#include <atomic> using namespace std;

 $atomic<$ int>  $a = 0$ ;

// Read example auto  $b = a.load(memory-order_acquire);$ 

// Write example a.store(1, memory\_order\_release);

<span id="page-20-0"></span>

 $\circ$ 

Order(ing)! Back to the threads

// Global var.

// Thread B

#include <atomic> using namespace std;

atomic $\text{sin}$  $\text{tan}$  $\text{tan}$  $\text{tan}$  $\text{tan}$  $atomic<$ int>  $b = 0$ ;

// Thread A

a.store(1, relaxed); b.store(1, release); auto  $v = b$ . load (acquire); if  $(v == 1)$  { print(a.load(relaxed), v); //  $a = 1$ ,  $b = 1$ //  $a = 1$ ,  $b = 0$ //  $a = 0$ ,  $b = 1$ //  $a = 0, b = 0$ }

 $\circ$ 

Order(ing)! Back to the threads

// Global var.

// Thread B

#include <atomic> using namespace std;

atomic $\text{sin}$  $\text{tan}$  $\text{tan}$  $\text{tan}$  $\text{tan}$  $atomic<$ int>  $b = 0$ ;

// Thread A

a.store(1, relaxed); b.store(1, release); auto  $v = b$ . load (acquire); if  $(v == 1)$  { print(a.load(relaxed), v); //  $a = 1$ ,  $b = 1$   $\sqrt{2}$ //  $a = 1$ ,  $b = 0$ //  $a = 0$ ,  $b = 1$ //  $a = 0, b = 0$ }

 $\circ$ 

Order(ing)! Back to the threads

// Global var.

// Thread B

#include <atomic> using namespace std;

atomic $\text{sin}$  $\text{tan}$  $\text{tan}$  $\text{tan}$  $\text{tan}$  $atomic<$ int>  $b = 0$ ;

// Thread A

a.store(1, relaxed); b.store(1, release); auto  $v = b$ . load (acquire); if  $(v == 1)$  { print(a.load(relaxed), v); //  $a = 1$ ,  $b = 1$   $\sqrt{2}$ //  $a = 1$ ,  $b = 0$   $\Box$ //  $a = 0$ ,  $b = 1$ //  $a = 0, b = 0$ }

 $\circ$ 

Order(ing)! Back to the threads

// Global var.

// Thread B

#include <atomic> using namespace std;

atomic $\text{sin}$  $\text{tan}$  $\text{tan}$  $\text{tan}$  $\text{tan}$  $atomic<$ int>  $b = 0$ ;

// Thread A

a.store(1, relaxed); b.store(1, release); auto  $v = b$ . load (acquire); if  $(v == 1)$  { print(a.load(relaxed), v); //  $a = 1$ ,  $b = 1$   $\sqrt{2}$ //  $a = 1$ ,  $b = 0$   $\Box$ //  $a = 0$ ,  $b = 1$ //  $a = 0, b = 0$ }

 $\circ$ 

Order(ing)! Back to the threads

// Global var.

// Thread B

#include <atomic> using namespace std;

atomic $\text{sin}$  $\text{tan}$  $\text{tan}$  $\text{tan}$  $\text{tan}$  $atomic<$ int>  $b = 0$ ;

// Thread A

a.store(1, relaxed); b.store(1, release); auto  $v = b$ . load (acquire); if  $(v == 1)$  { print(a.load(relaxed), v); //  $a = 1$ ,  $b = 1$   $\sqrt{2}$ //  $a = 1$ ,  $b = 0$   $\Box$ //  $a = 0, b = 1$ //  $a = 0, b = 0$ }

 $\circ$ 

Order(ing)! Back to the threads

// Global var.

// Thread B

#include <atomic> using namespace std;

atomic $\text{sin}$  $\text{tan}$  $\text{tan}$  $\text{tan}$  $\text{tan}$  $atomic<$ int>  $b = 0$ ;

// Thread A

a.store(1, relaxed); b.store(1, release); auto  $v = b$ . load (acquire); if  $(v == 1)$  { print(a.load(relaxed), v); //  $a = 1$ ,  $b = 1$   $\sqrt{2}$ //  $a = 1$ ,  $b = 0$   $\Box$ //  $a = 0, b = 1$ //  $a = 0, b = 0$ }

 $\circ$ 

Order(ing)! Back to the threads

// Global var.

// Thread B

#include <atomic> using namespace std;

atomic $\text{sin}$  $\text{tan}$  $\text{tan}$  $\text{tan}$  $\text{tan}$  $atomic<$ int>  $b = 0$ ;

// Thread A

a.store(1, relaxed); b.store(1, release); auto  $v = b$ . load (acquire); if  $(v == 1)$  { print(a.load(relaxed), v); //  $a = 1$ ,  $b = 1$   $\sqrt{2}$ //  $a = 1$ ,  $b = 0$   $\Box$ //  $a = 0, b = 1$ //  $a = 0, b = 0$ }

 $\circ$ 

Order(ing)! Back to the threads

// Global var.

// Thread B

#include <atomic> using namespace std;

atomic $\text{sin}$  $\text{tan}$  $\text{tan}$  $\text{tan}$  $\text{tan}$  $atomic<$ int>  $b = 0$ ;

// Thread A

a.store(1, relaxed); b.store(1, release); auto  $v = b$ . load (acquire); if  $(v == 1)$  { print(a.load(relaxed), v); //  $a = 1$ ,  $b = 1$   $\sqrt{2}$ //  $a = 1$ ,  $b = 0$   $\Box$ //  $a = 0, b = 1$ //  $a = 0, b = 0$ }

[Ordering?](#page-1-0) [But why complicated?](#page-12-0) © [How to tame the dragon?](#page-16-0) **[Order\(ing\)!](#page-20-0)** Prove the dragon?  $\overline{O}O$ 

 $\circ$ 

Order(ing)! Back to the threads

// Global var.

// Thread B

#include <atomic> using namespace std;

int  $a = 0$ ; atomic $\text{sin}$  $\text{b} = 0$ ;

// Thread A

 $a = 1;$ b.store(1, release); auto  $v = b$ . load (acquire); if  $(y == 1)$  {  $print(a, v)$ ; //  $a = 1$ ,  $b = 1$   $\Box$ //  $a = 1$ ,  $b = 0$   $\Box$ //  $a = 0, b = 1$ //  $a = 0, b = 0$ }

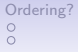

# Conclusion

Simple concepts, but *powerful & complicated* language

- https://en.cppreference.com/w/c/atomic
- https://en.cppreference.com/w/cpp/atomic
- https://preshing.com/20130922/acquire-and-release-fences

### Next time, exciting stuffs!

- More atomic primitives (fetch & add, compare & swap)
- Workshop: "writing my own lock"